## SAP ABAP table VARPROGNAME {INTERNAL: Name and Short Text of a Variant Program}

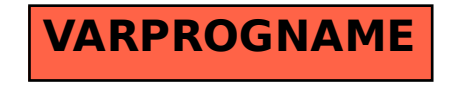